## **OpenMP Reference Sheet for C/C++**

## **Constructs**

```
<parallelize a for loop by breaking apart iterations into chunks>
#pragma omp parallel for [shared(vars), private(vars), firstprivate(vars),
lastprivate(vars), default(shared|none), reduction(op:vars), copyin(vars), if(expr),
ordered, schedule(type[,chunkSize])]
<A,B,C such that total iterations known at start of loop>
for(A=C;A<B;A++) {
    <your code here>
    <force ordered execution of part of the code. A=C will be guaranteed to execute
    before A=C+1>
    #pragma omp ordered {
         <your code here>
     }
}
<parallelized sections of code with each section operating in one thread>
#pragma omp parallel sections[shared(vars), private(vars), firstprivate(vars),
lastprivate(vars), default(shared|none), reduction(op:vars), copyin(vars), if(expr)] {
    #pragma omp section {
         <your code here>
     }
```

```
#pragma omp section {
    <your code here>
}
....
```
}

*<grand parallelization region with optional work-sharing constructs defining more specific splitting of work and variables amongst threads. You may use work-sharing constructs withouta grand parallelizationregion, but it will have no effect (sometimes useful if you are making OpenMP'able functions but want to leave the creation of threads to the user of those functions)>*

**#pragma omp parallel** [shared(vars), private(vars), firstprivate(vars), lastprivate(vars), default(private|shared|none), reduction(op:vars), copyin(vars), if(expr)] {

<*the work-sharing constructs below can appear in any order, are optional, and can be used multiple times. Note that no new threads will be created by the constructs. They reuse the ones created by the above parallel construct.>*

*<your code here (will be executed by all threads)>*

*<parallelize a for loop by breaking apart iterations into chunks>* **#pragma omp for** [private(vars), firstprivate(vars), lastprivate(vars), reduction(op:vars), ordered, schedule(type[,chunkSize]), nowait]

```
<A,B,C such that total iterations known at start of loop>
for(A=C;A<B;A++) {
    <your code here>
```

```
<force ordered execution of part of the code. A=C will be guaranteed to execute
before A=C+1>
#pragma omp ordered {
    <your code here>
}
```

```
}
```
*<parallelized sections of code with each section operating in one thread>* **#pragma omp sections** [private(vars), firstprivate(vars), lastprivate(vars), reduction(op:vars), nowait] {

```
#pragma omp section {
   <your code here>
}
#pragma omp section {
    <your code here>
}
```

```
}
```
....

*<only one thread will execute the following. NOT always by the master thread>* **#pragma omp single** {

```
<your code here (only executed once)>
```

```
}
```
}

## **Directives**

**shared(vars)** *<share the same variables between all the threads>*

```
private(vars) <each thread gets a private copy of variables. Note that other than the
    master thread, which uses the original, these variables are not initialized to
    anything.>
```

```
firstprivate(vars) <like private, but the variables do get copies of their master thread
     values>
```

```
lastprivate(vars) <copy back the last iteration (in a for loop) or the last section (in a
    sections) variables to the master thread copy (so it will persist even after the
    parallelization ends)>
```
**default(private|shared|none)** *<set the default behavior of variables in the parallelization construct. shared is the default setting, so only the private and none setting have effects. none forces the user to specify the behavior of variables. Note that even with shared, the iterator variable in for loops still is private by necessity >*

```
reduction(op:vars) <vars are treated as private and the specified operation(op, which
    can be +,*,-,&,|,&,&&,||) is performed using the private copies in each thread. The
    master thread copy (which will persist) is updated with the final value.>
```
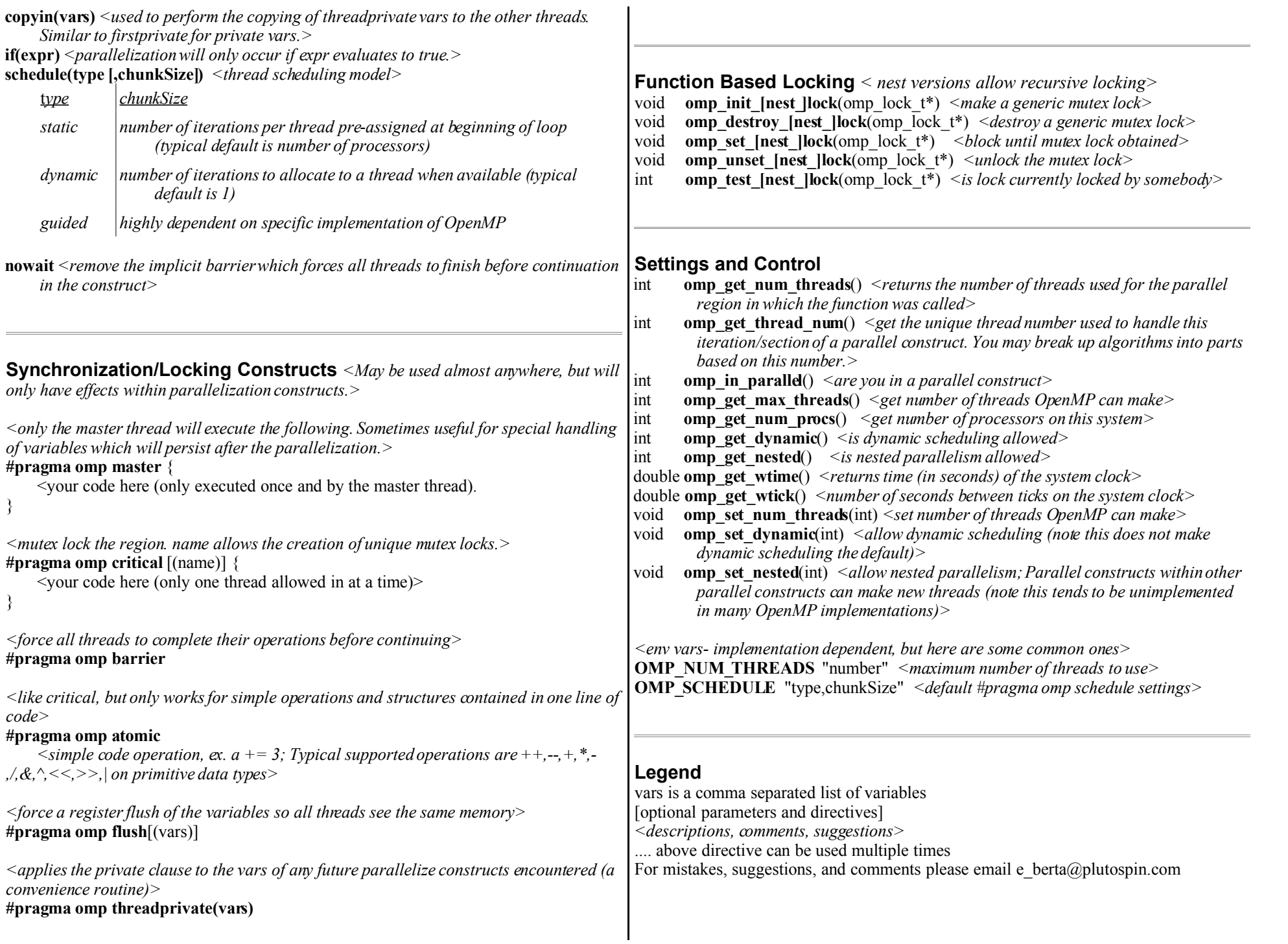